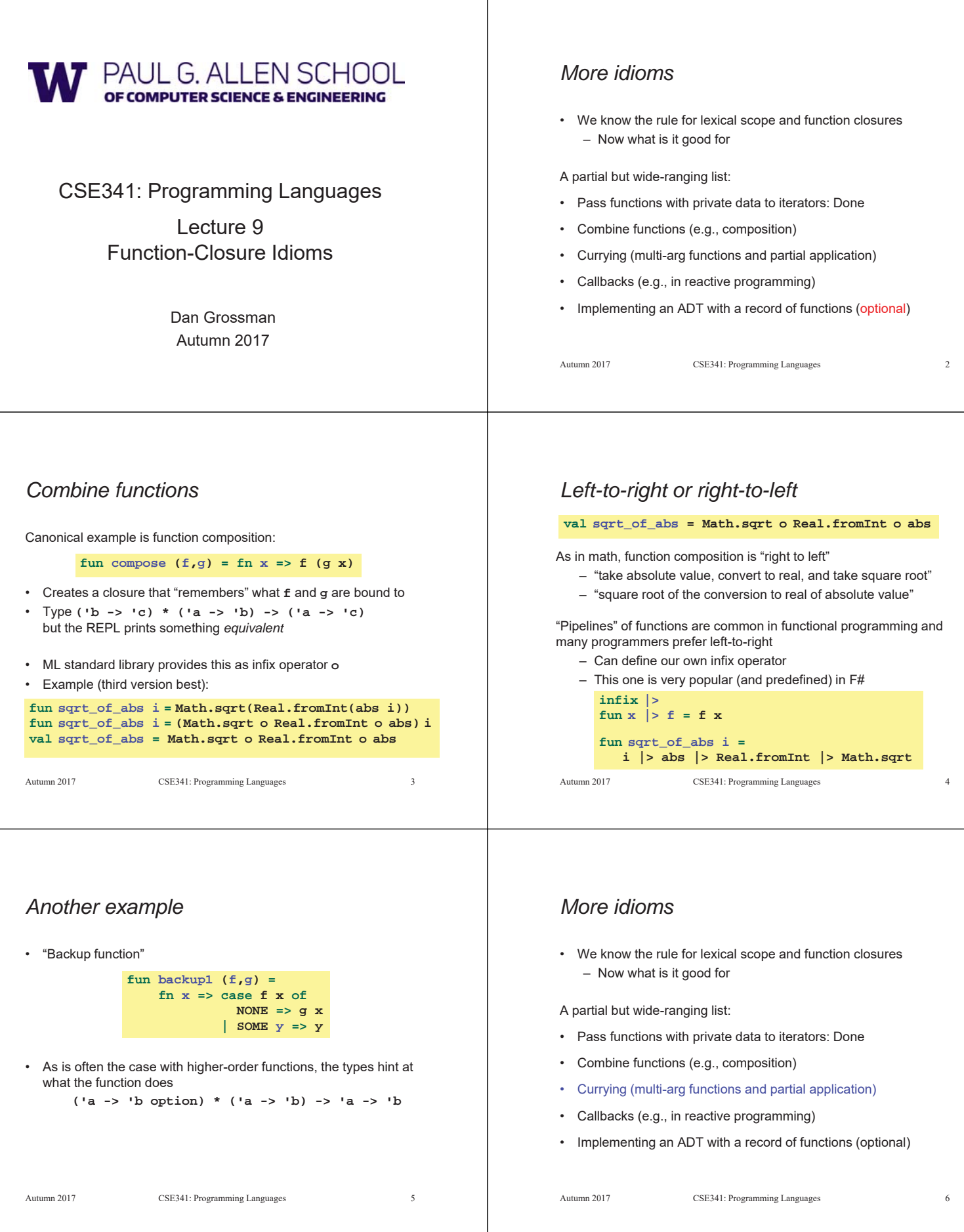

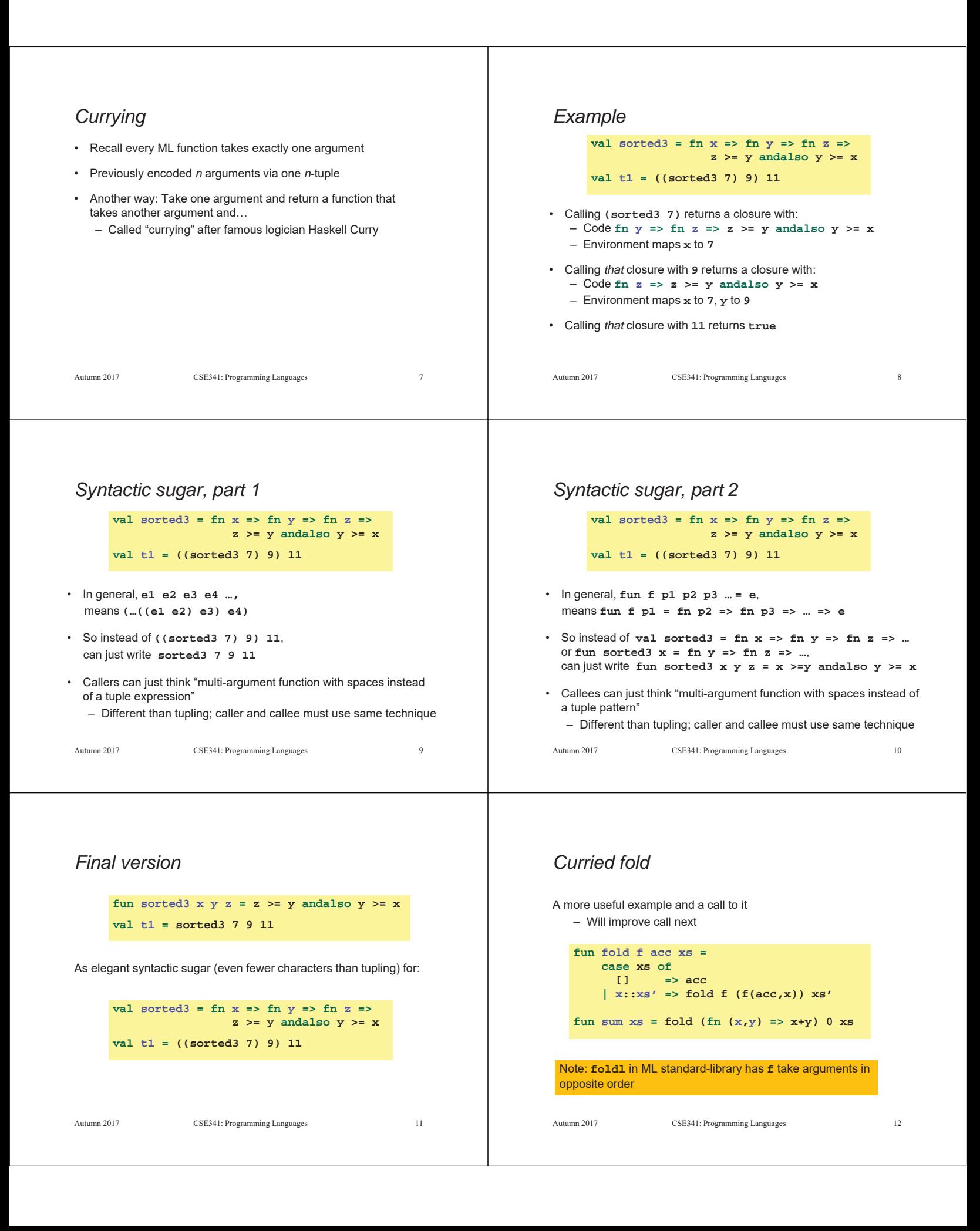

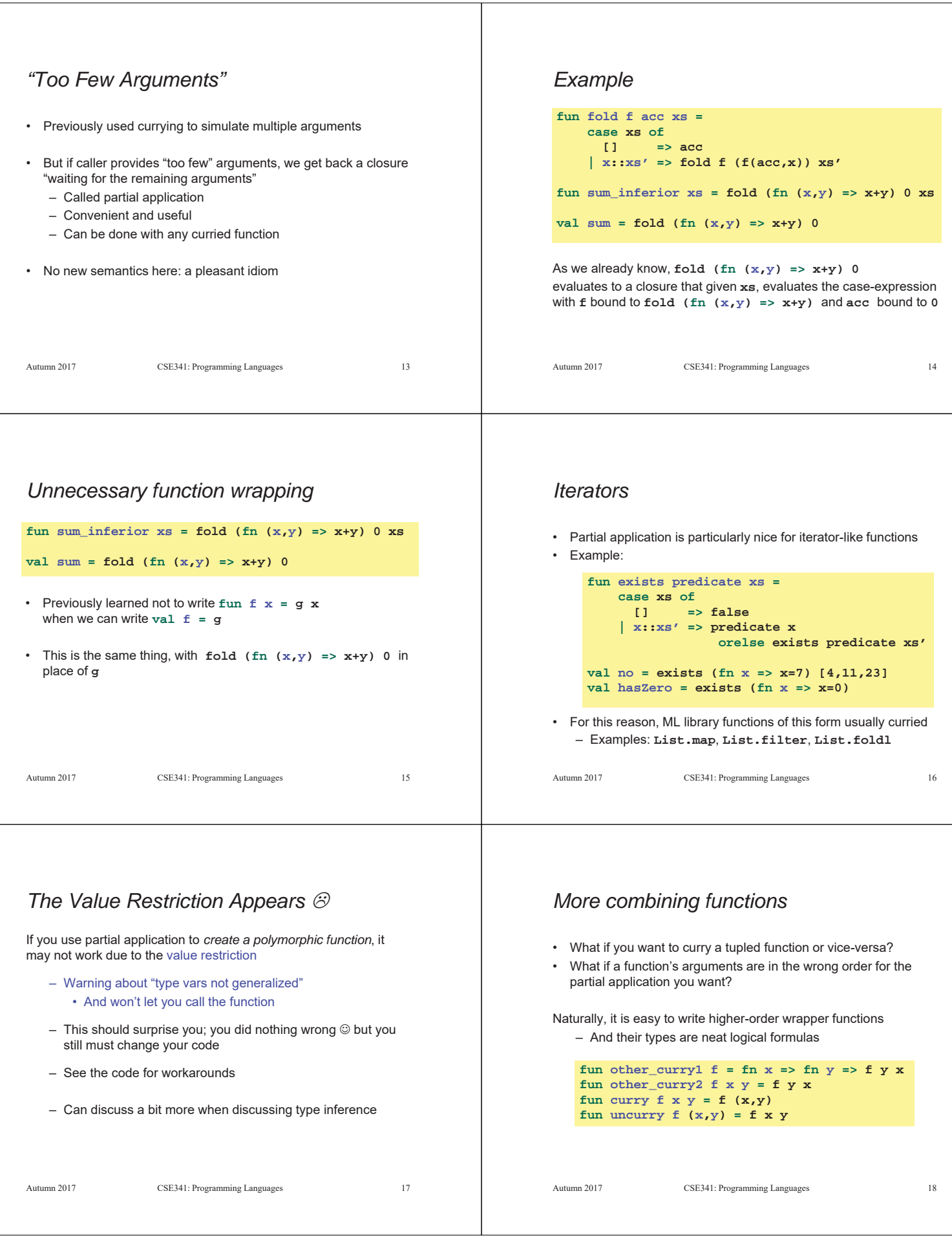

# *Efficiency*

So which is faster: tupling or currying multiple-arguments?

- They are both constant-time operations, so it doesn't matter in most of your code – "plenty fast"
	- Don't program against an *implementation* until it matters!
- For the small (zero?) part where efficiency matters:
	- It turns out SML/NJ compiles tuples more efficiently
	- But many other functional-language implementations do better with currying (OCaml, F#, Haskell)
		- So currying is the "normal thing" and programmers read  $t1 - t2 - t3 - t3 + t4$  as a 3-argument function that also allows partial application

Autumn 2017 CSE341: Programming Languages 19

### *More idioms*

• We know the rule for lexical scope and function closures – Now what is it good for

A partial but wide-ranging list:

- Pass functions with private data to iterators: Done
- Combine functions (e.g., composition)
- Currying (multi-arg functions and partial application)
- Callbacks (e.g., in reactive programming)
- Implementing an ADT with a record of functions (optional)

Autumn 2017 CSE341: Programming Languages 20

### *ML has (separate) mutation*

- Mutable data structures are okay in some situations – When "update to state of world" is appropriate model – But want most language constructs truly immutable
	- ML does this with a separate construct: references
	- Introducing now because will use them for next closure idiom
	- Do not use references on your homework
		- You need practice with mutation-free programming
		- They will lead to less elegant solutions

Autumn 2017 CSE341: Programming Languages 21

## *References*

- New types: **t ref** where **t** is a type
- New expressions:
	- **ref e** to create a reference with initial contents **e**
	- **e1 := e2** to update contents
	- **!e** to retrieve contents (not negation)

### *References example*

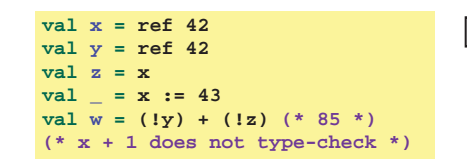

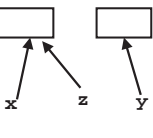

- A variable bound to a reference (e.g., **x**) is still immutable: it will always refer to the same reference
- But the contents of the reference may change via **:=**
- And there may be aliases to the reference, which matter a lot
- References are first-class values
- Like a one-field mutable object, so **:=** and **!** don't specify the field

#### *Callbacks*

A common idiom: Library takes functions to apply later, when an *event* occurs – examples:

Autumn 2017 CSE341: Programming Languages 22

- When a key is pressed, mouse moves, data arrives
- When the program enters some state (e.g., turns in a game)

A library may accept multiple callbacks

- Different callbacks may need different private data with different types
- Fortunately, a function's type does not include the types of bindings in its environment
- (In OOP, objects and private fields are used similarly, e.g., Java Swing's event-listeners)

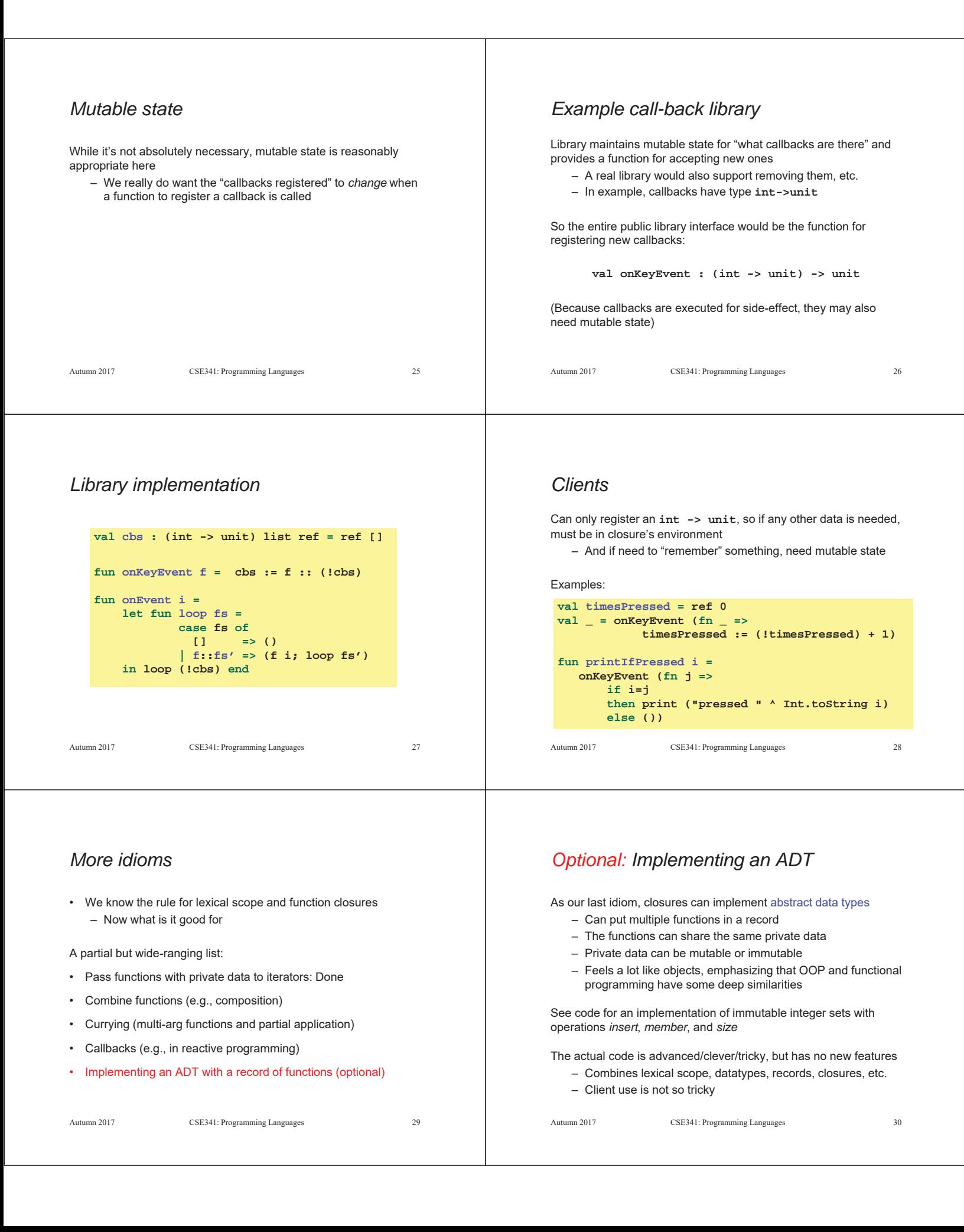